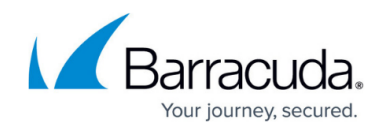

# **Log File Structure and Filtering**

#### <https://campus.barracuda.com/doc/46209263/>

The following table refers to the CC Syslog Service (For more information, see: [Control Center Syslog](http://campus.barracuda.com/doc/46208952/) [Service](http://campus.barracuda.com/doc/46208952/)) and explains the log file structure of service processes.

### **In this article:**

## **Log File Definition**

## <moduledir> = /opt/phion/modules/server/msyslog

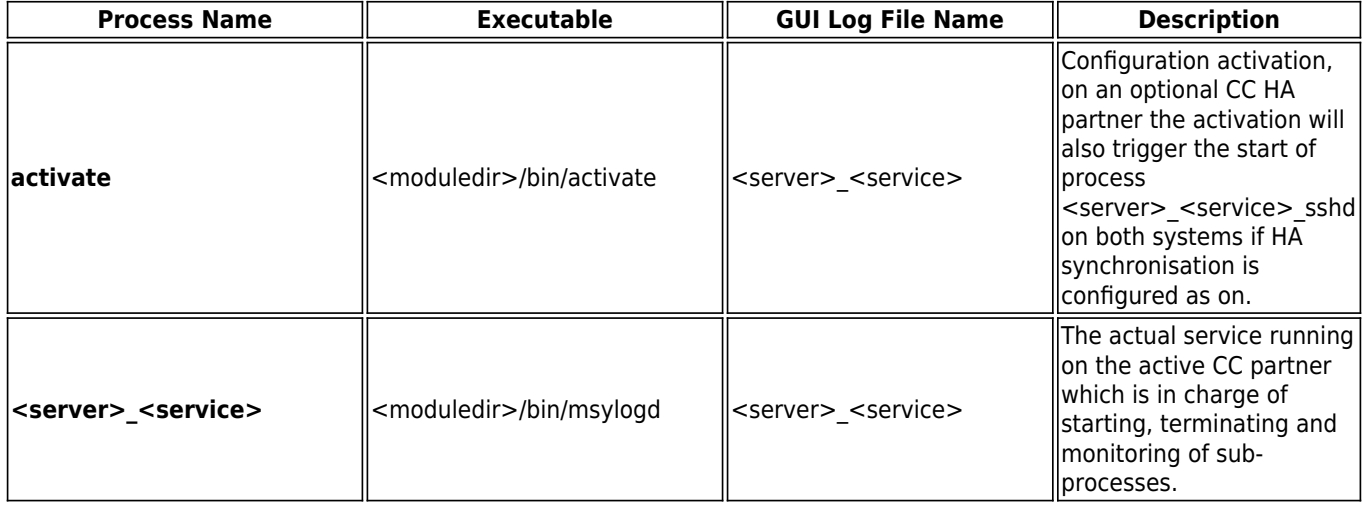

# Barracuda CloudGen Firewall

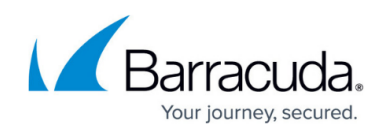

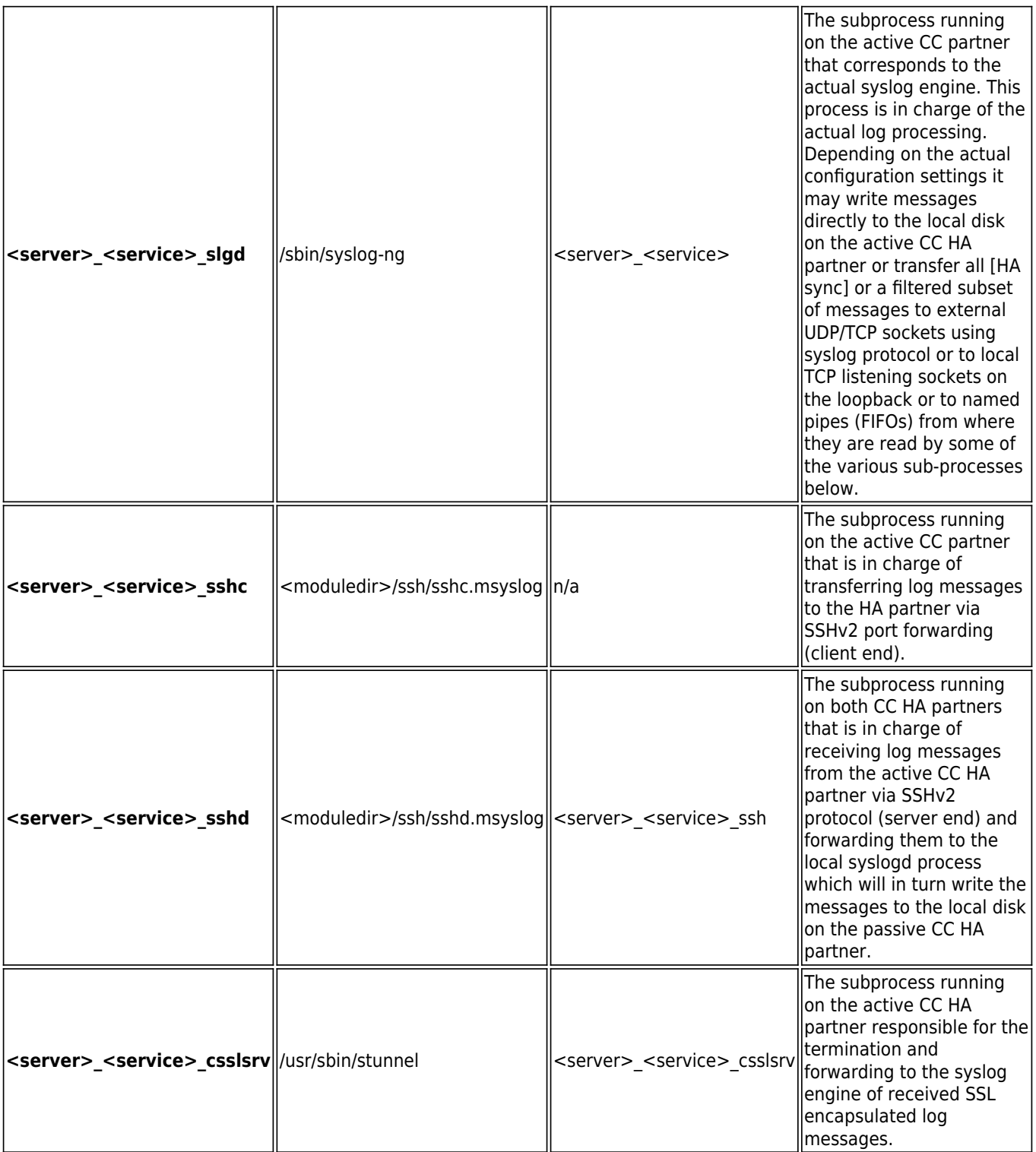

## Barracuda CloudGen Firewall

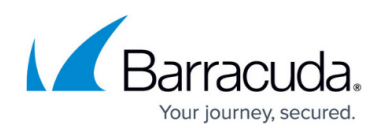

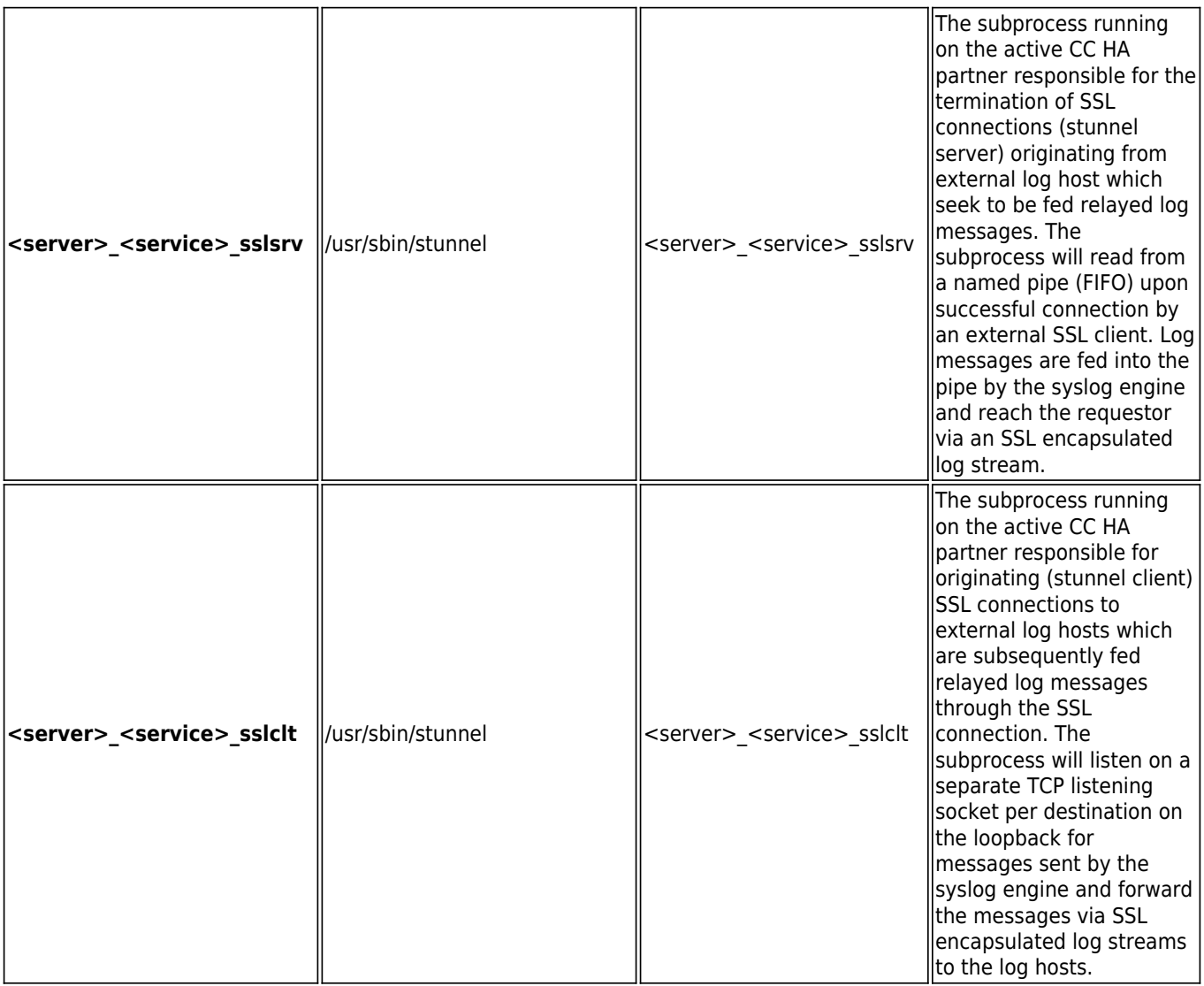

## **Supported Ciphers and Cipher Preference by the Stunnel-based Sub-processes**

### **AES128-SHA:DES-CBC3-SHA:AES256-SHA:DH-RSA-AES128-SHA:DHE-RSA-AES128- SHA:IDEA-CBC-SHA:EDH-RSA-DESCBC3-SHA**

DES encryption is not supported due to its limited resistance against brute force attacks.

## **Filtering Policy**

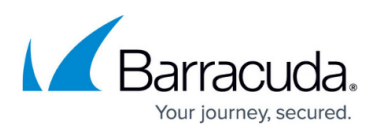

### Structure of a syslog conformant log line as received by the syslog engine: **'<'PRI'>'<DATE/TIME> <HOSTNAME> <PROGRAM NAME>[ '['<PID>']' ]: <MESSAGE>\n**

#### **'<'PRI'>'**

Two digit decimal number enclosed in angled brackets containing information on both syslog facility and log level.

All logs sent by Barracuda NextGen Firewall F-Series systems conform to syslog facility user.

The log facility is a parameter that can be used when building filter conditions for log relaying.

#### **<DATE/TIME>**

Three letter English month abbreviation 'blank' day of month 'blank' 2-digit-hour [00-23]:2-digitminute[00-59]:2-digit-second[00-59] example: Jul 31 14:08:01.

#### **<HOSTNAME>**

Hostname or IP address of the system the message originates from (possibly also the address of a relay host).

#### **<PROGRAM NAME> >[ '['<PID>']' ]**

Typically the name of the application the log message originates from. Note that an appended process ID number enclosed by square brackets may be part of this so-called **program name**. A colon follows the program name. The colon is used as indicator that all remaining portions of text actually belong to the actual log message part.

#### **<MESSAGE>**

The actual log message data.

Barracuda NextGen Firewall F-Series gateways use the program name to add information as to the origin of a log message. To this end the actual log line is reconstructed before being sent to the gateway's syslog proxy service (bsyslog) for external delivery. The reconstruction entails replacing the original program name by the name of the log instance, that is the file, the log message would go into in directory /var/phion/logs if it were solely written to disk. The original program name and message are simply moved further behind and now together form the new message part.

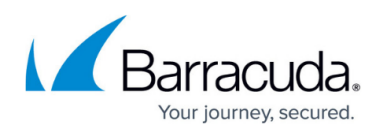

### **'<'PRI'>'<DATE/TIME> <HOSTNAME> <PROGRAM NAME>[ '['<PID>']' ]: <MESSAGE>\n**

### is changed to: **'<'PRI'>'<DATE/TIME> <HOSTNAME> <LOG-INSTANCE-NAME>: <PROGRAM NAME>[ '['<PID>']' ]: <MESSAGE>\n**

An example for a log instance name would be **box\_Firewall** referring to log file /var/phion/logs/box\_Firewall.log. The added **<LOG-INSTANCE-NAME>** is used by the Syslog Proxy service on a Barracuda NextGen Firewall F-Series to find out as to which received log messages are supposed to be sent to which destination. On a per destination basis the program name field may be overwritten by the syslog proxy before sending the log message on to the destination. The intention behind this is that this information is extracted by the CC Syslog Server to determine the local file underneath /var/phion/mlogs into which the log message is written and additionally this information may again be used for filtering purposes when log relaying to external security management systems by the CC is intended. The policy adopted by a Barracuda NextGen Firewall F-Series is as follows:

#### **CC-managed Box**

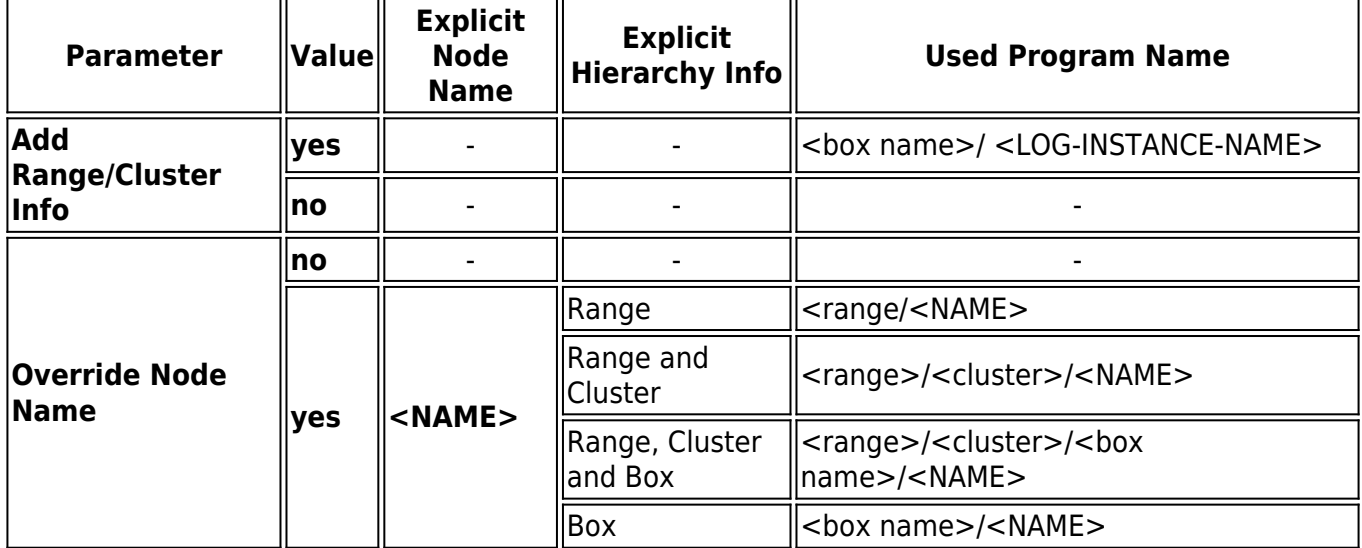

#### **Self-managed Box**

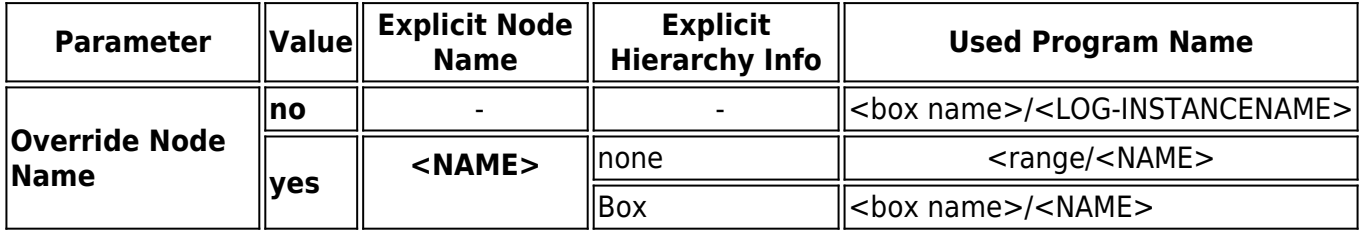

The log messages received by the CC Syslog server thus contain additional information stored in the program name. First this information is used by the CC syslog server to determine the file into which a

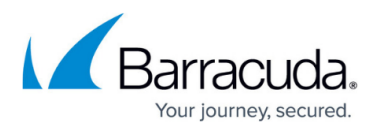

particular log message is meant to be written, provided local disc storage is desired. The log file is simply equal to /var/phion/mlogs/<program name of log message>.

From the table above it becomes clear that this mechanism allows for hierarchical depositing of log messages. If to override settings are used on the transmitting managed box all streamed log instances of the box are simply replicated under /var/phion/mlogs/<range>/<cluster>/<br/>box name>. Yet it may sometimes be desirable to bundle together certain log contents, that are located in different files on the box, either for central storage or relaying purposes.

A good example for this is the firewall log. From the box's point of view firewall related log content goes into several files. On one hand there is the log output generated by the local firewall and on the other hand there is the log output generated by the forwarding firewall service. In order to collect both outputs into a single file on the CC you would define a filter on the streaming box comprising the aforementioned two logging components and a destination corresponding to the CC where you now make use of the override node name option. Choosing for example 'allfirewall' as an explicit node name you have ascertained that a single file instance will be used on the CC. Depending on your exact intentions you may now adjust the explicit hierarchy information, that is the path information that is prepended to 'allfirewall'.

## Barracuda CloudGen Firewall

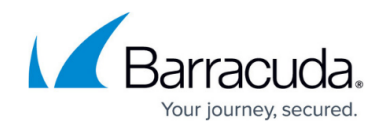

© Barracuda Networks Inc., 2020 The information contained within this document is confidential and proprietary to Barracuda Networks Inc. No portion of this document may be copied, distributed, publicized or used for other than internal documentary purposes without the written consent of an official representative of Barracuda Networks Inc. All specifications are subject to change without notice. Barracuda Networks Inc. assumes no responsibility for any inaccuracies in this document. Barracuda Networks Inc. reserves the right to change, modify, transfer, or otherwise revise this publication without notice.